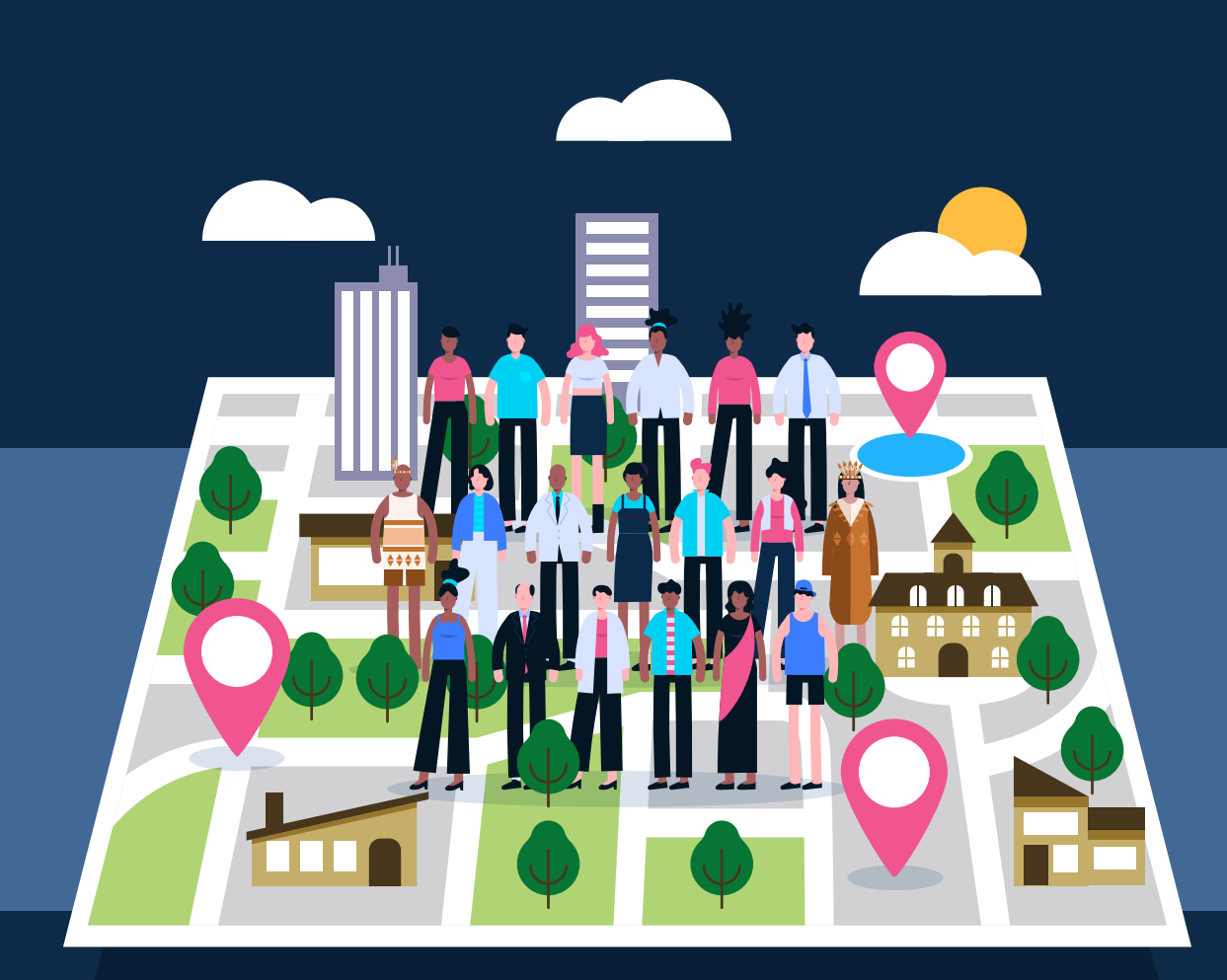

# **Beneficiario** de la **UNP**

Pensando en brindar un **mejor servicio de protección,** hemos realizado modificaciones **en el procedimiento de solicitud de desplazamientos** de su esquema de protección.

Este procedimiento abarca **únicamente los tramites de los esquemas que tengan escoltas pertenecientes a las empresas** contratistas de la entidad.

Para realizar **desplazamientos** fuera de su ciudad o municipio de origen **con su esquema de protección**, tenga en cuenta que **el procedimiento está diseñado en cuatro simples pasos:**

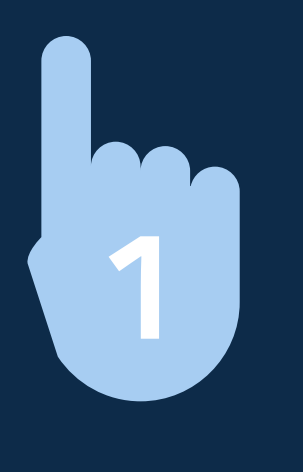

Es importante **tener en cuenta** lo siguiente: Usted como beneficiario (a) **deberá conocer la Unión Temporal a la cual pertenecen los escoltas asignados a su esquema** de protección.

**Usted debe realizar de manera directa ante la UNP las solicitudes de desplazamiento** de su esquema de protección; de acuerdo con los siguientes pasos:

En el formulario encontrara los siguientes campos que **deberán ser diligenciados en su totalidad:**

- Las solicitudes de desplazamiento deben ser enviadas únicamente desde el correo registrado en la actualización de datos, de ahora en adelante PASO 1.
- Únicamente para aquellos casos donde los esquemas cuenten con numerosos escoltas, la entidad podrá recibir las solicitudes de desplazamiento por el personal de confianza (secretaria, asistente, jefe de esquema de protección), previa autorización del beneficiario (a), la cual debe ser comunicada por escrito (firmada) desde el correo registrado en el PASO 1. •
- Se dará trámite a las solicitudes de desplazamiento que sean allegadas a los siguientes correos electrónicos, de acuerdo con la zona de ubicación del beneficiario:  $\bullet$

**Actualizar** sus **datos.** 

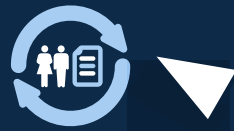

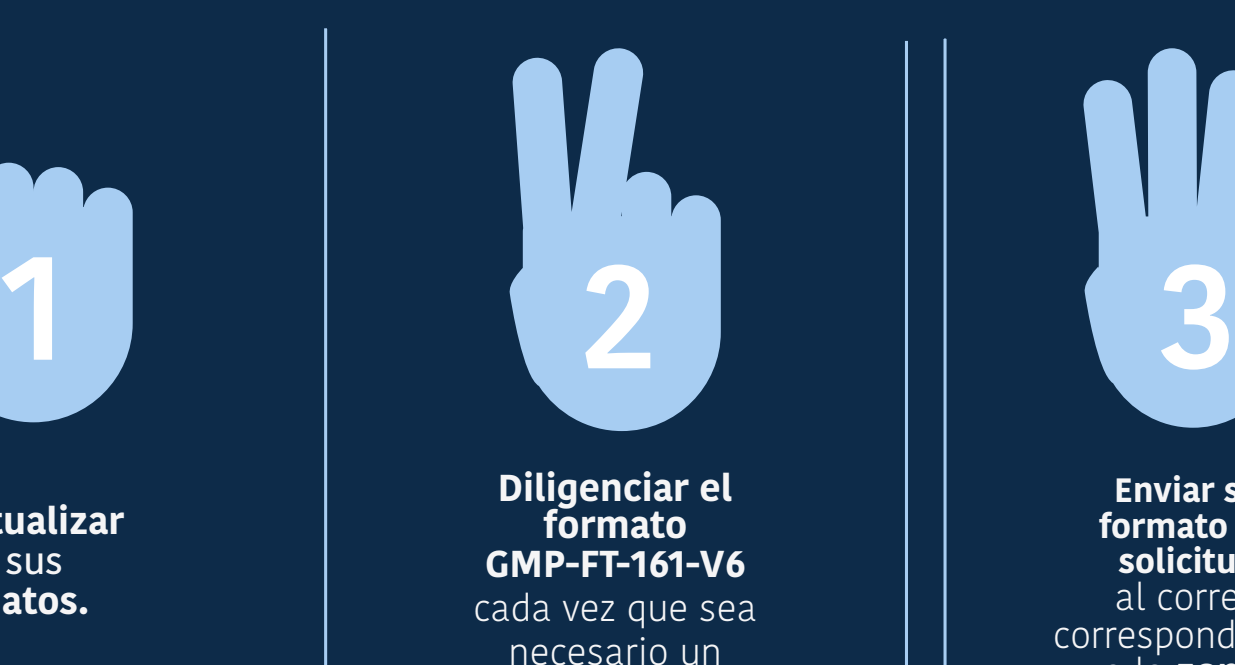

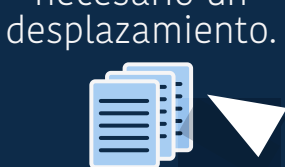

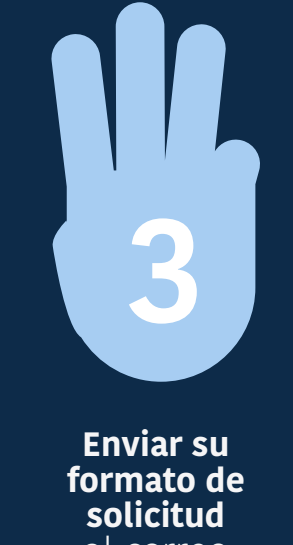

al correo correspondiente a la **zona.** 

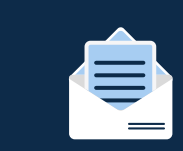

**Esperar su respuesta**  al **correo registrado** en el **paso 1.** 

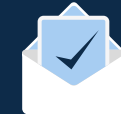

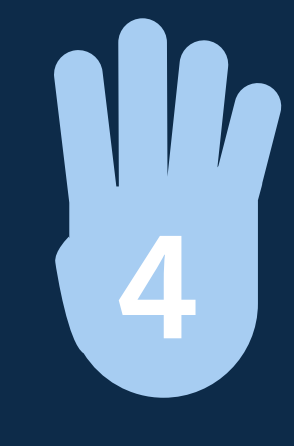

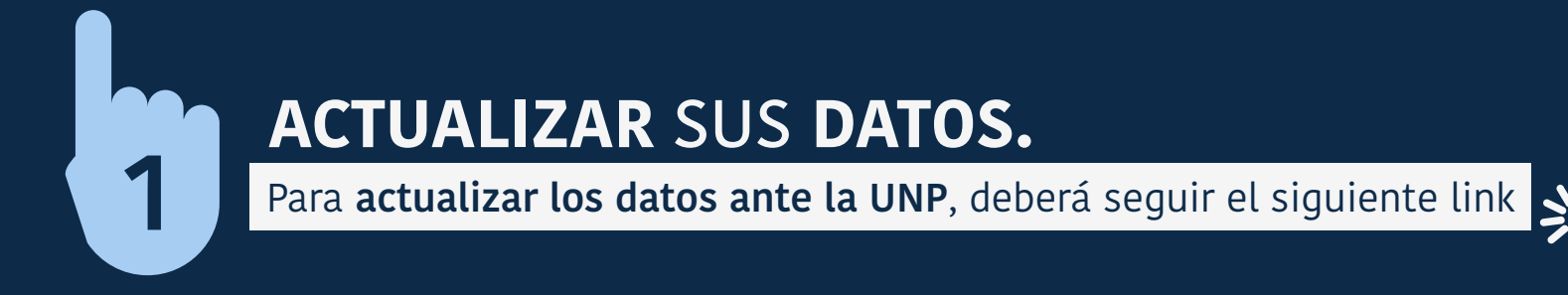

- **Nombre del beneficiario** •
- **Número de identificación** •
- **Correo electrónico principal \*** •
- **Correo electrónico alternativo** •
- **Teléfono de contacto personal**  •
- **Teléfono de contacto asignado por la UNP** •
- **Tipo de esquema** (Campo donde debe seleccionar según sea su caso) •
- **Número de identificación del esquema.** En este campo debe diligenciar el numero de documento con el que se identifica su esquema.

#### **Ejemplo:**

- **Si su esquema es individual** el número de identificación será su **número de cedula.**
- **Si es corporación, asociación etc,** el número de identificación será el **número de NIT.**

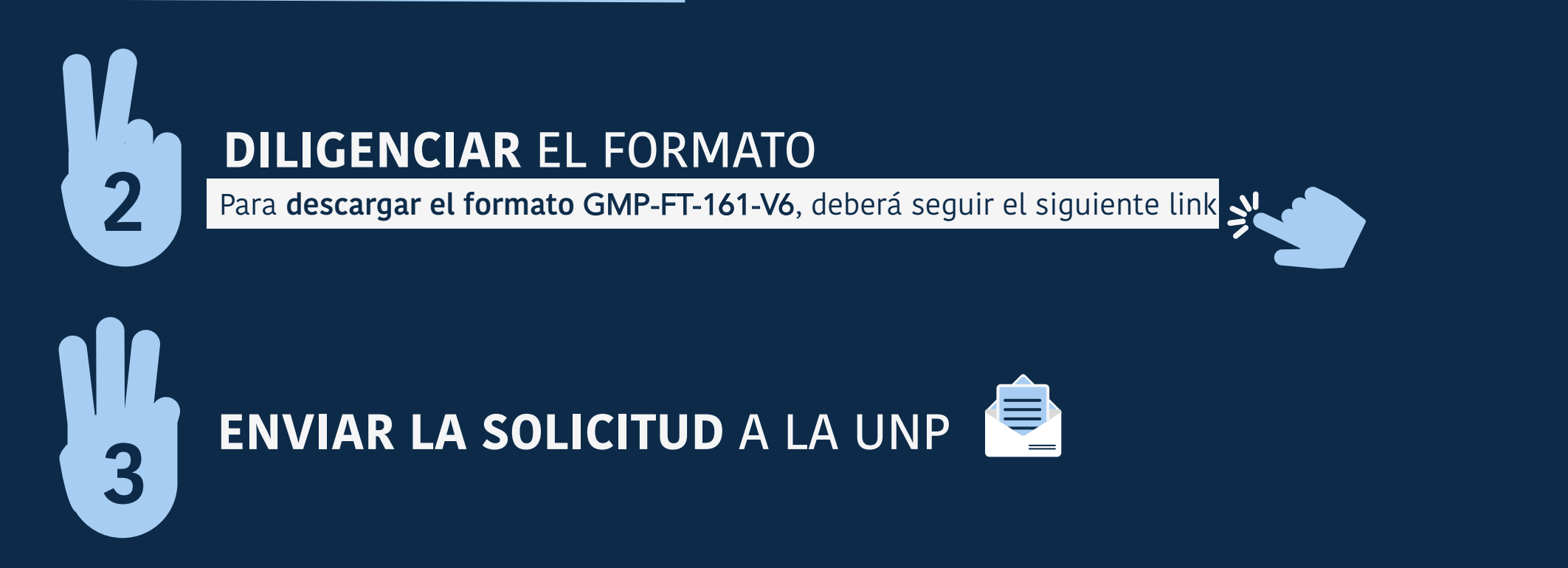

- Diligenciar sin tachones ni enmendaduras.
- Deberá ser diligenciado con letra clara y legible.

## Al realizar este paso debe **tener en cuenta lo siguiente:**

Al diligenciar el formato de desplazamiento, por favor **tenga en cuenta los siguientes requisitos:**

Las solicitudes **únicamente se recibirán y se les dará trámite a través del correo correspondiente** según la zona asignada.

- Usted deberá seleccionar el tipo de desplazamiento deseado, ya sea terrestre, aéreo o fluvial.

- No se recibirán formatos donde las fechas de desplazamientos se crucen con desplazamientos ya aprobados.
- La solicitud se debe realizar en un solo correo, y en lo posible en un solo formato de acuerdo con la cantidad de escoltas del esquema.
- La firma y nombres deben ser legibles, no en copia.
- Debe remitir el formato de solicitud de desplazamiento con su firma autógrafa, no se recibe firma digital a menos que la misma se encuentre registrada ante una entidad de certificación avalada por la Superintendencia de Industria y Comercio, de igual manera se requiere anexar el código de verificación
- Por favor tener en cuenta que deben diligenciar el formato de acuerdo a la opción seleccionada según su tipo de esquema.

Ejemplo: tipo de esquema: colectivo – diligenciar datos del esquema en la casilla "DATOS ESQUEMA COLECTIVO Y/O INDIVIDUAL"

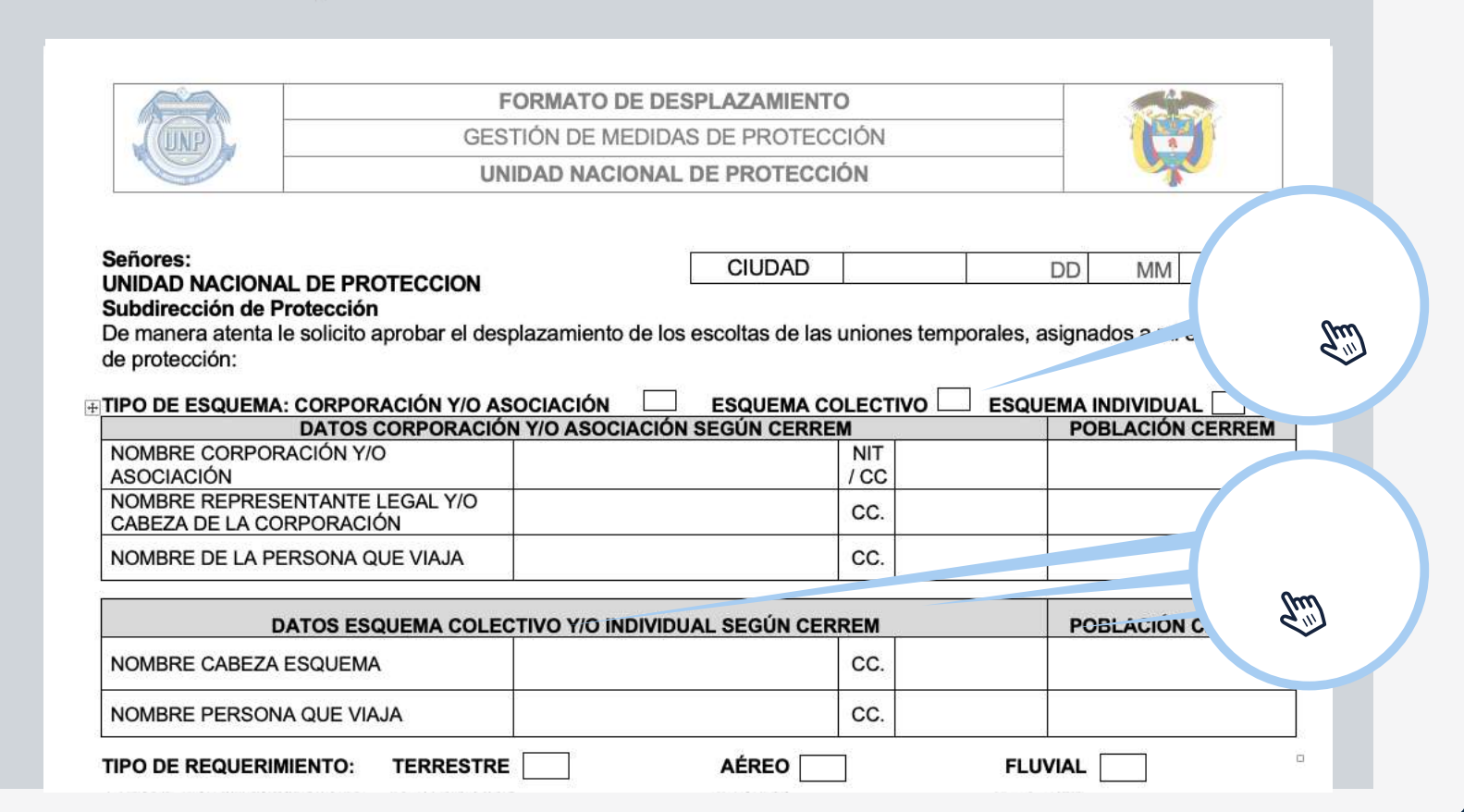

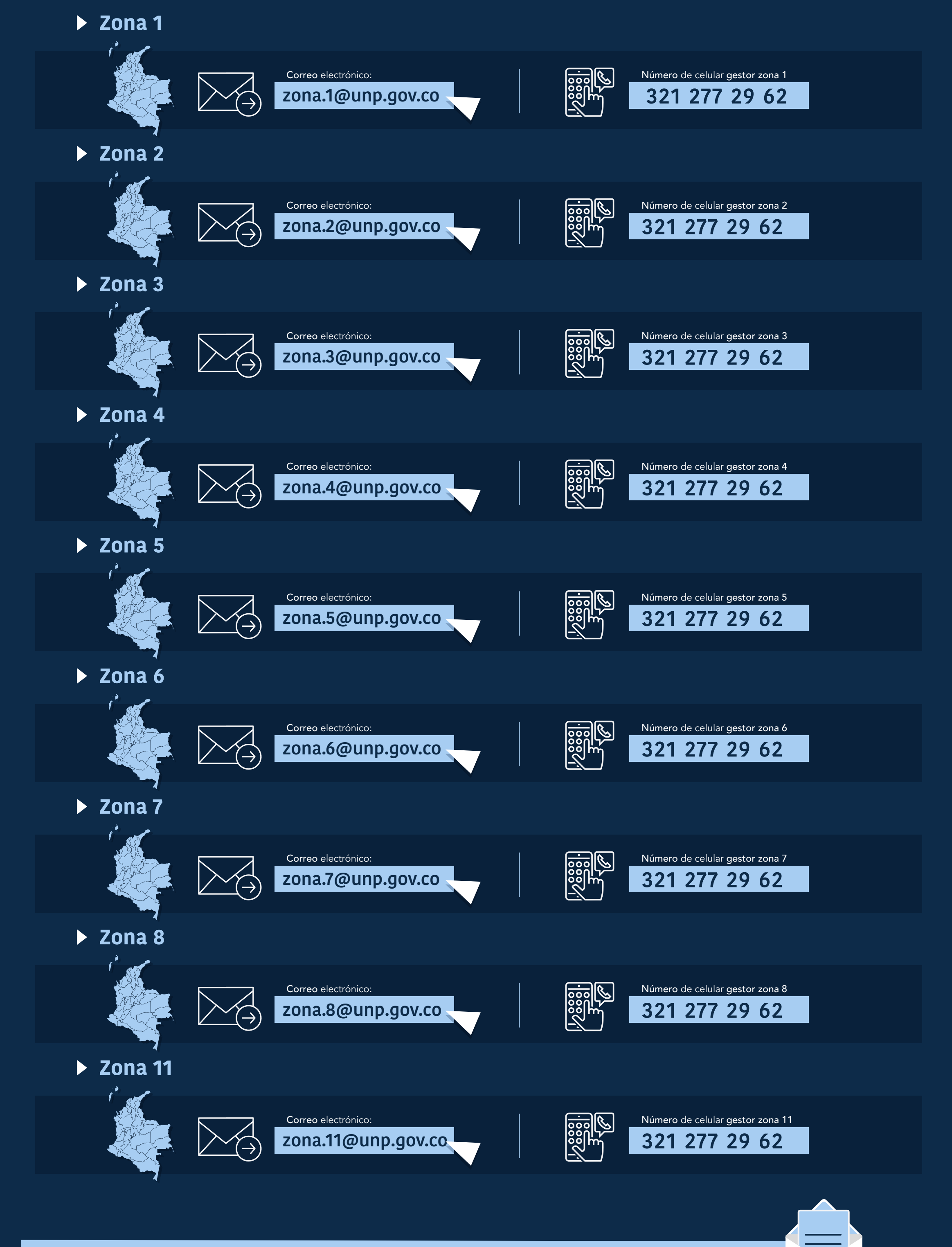

- Recuerde que, al diligenciar el formato, la ciudad/municipio de origen deberá corresponder con la ciudad/municipio que fue asignada (o) su esquema según CERREM, si hay un cambio de ciudad/municipio por favor anexar el documento donde se indique que su esquema fue reubicado de ciudad de origen  $\bullet$
- En lo que corresponde a solicitudes de tiquetes, no olvide enviar la solicitud relacionando en el formato los La solicitud se recibirá una sola vez, si la envía varias veces solo se tendrá en cuenta la última vez que se las aerolíneas Viva, Wingo y Ultra no transportan armamento. datos del vuelo: fecha, hora, aerolínea y numero de vuelo en el cual viajará su escolta. Tenga en cuenta que  $\bullet$
- automática de notificación de recibido; si la solicitud es allegada varias veces, se tendrá en cuenta la última cancelación de los mismos si no van a hacer uso de el día en que se ellos antes de las 17:00 horas de el día e<br>El día en que se el día en que se el día en que se el día en que se el día en que se el día en que se el día e La solicitud de desplazamiento debe remitirse una sola vez, en respuesta del correo recibirá una respuesta vez que se haya recibido  $\bullet$
- emitieron los tiquetes y/o la respuesta de aprobación de su desplazamiento, de otra manera usted y su es que su esquema medita en pago de mais Todo cambio tanto de hora como de destino del tiquete solicitado para su escolta, una vez este ha sido esquema asumirán el costo de dicho tiquete. emitido o generado, deberá ser realizado por usted directamente en el aeropuerto o con la aerolínea. Para evitar que su esquema incurra en pago de multas o del valor de los tiquetes, es su deber solicitar la cancelación de los mismos si no van a hacer uso de ellos antes de las 17:00 horas del día en que se emitieron los tiquetes y/o la respuesta de aprobación de su desplazamiento, de otra manera usted y su •
- emitido o generado, deberá ser realizado por usted directamente en el aeropuerto o con la aerolínea. Todo cambio tanto de hora como de destino del tiquete solicitado para su escolta, una vez este ha sido •
- · Si usted no realiza el desplazamiento solicitado (terrestre, aéreo o fluvial), deberá informar a la UNP sobre el correo mediante el cual se le dio respuesta a su solicitud, en un plazo no mayor a dos (2) días calendario a partir de la fecha de radicación del mismo, justificando en el cuerpo del correo las razones por las cuales no realizó dicho desplazamiento, relacionando el número de radicado CUD.
- Con relación a los cambios, tanto de ciudades de destino, fechas de desplazamiento y escoltas, usted deberá informar a la UNP, antes de la fecha de inicio del desplazamiento o durante el mismo, enviando nuevamente el formato de desplazamiento correspondiente (GMP-FT-161) sobre el correo de respuesta de la solicitud inicial,<br>. con las modificaciones requeridas, así mismo, en el cuerpo del correo debe indicar el cambio solicitado, lo<br>Contra de la contra del controllo de la contra de la contra del correo debe indicar el cambio solicitado, lo anterior a fin de efectuar los respectivos ajustes. •
- Señor beneficiario y/o Beneficiaria, es importante tener en cuenta que si durante su desplazamiento, perionolano(a), os importante tener en caenta que si darante se despideamento, asted pornocta en sobre el correo de aprobación una solicitud de adicionando en el formato los dostinos a los cualos so de solicitud de desplazamiento.<br>De solicitud de desplazamiento. Señor(a) beneficiario(a), es importante tener en cuenta que si durante su desplazamiento, usted pernocta en • un municipio o ciudad de destino diferente al relacionado en el formato de desplazamiento, podrá enviar sobre el correo de respuesta, nuevamente la solicitud, adicionando en el formato los destinos a los cuales se desplazará
- En caso de realizar su solicitud de desplazamiento con un escolta relevante, por favor informar en el En caso de realizar su solicitud de desplazamiento con un escolta relevante, por favor informar en el cuerpo del correo a que escolta fijo está relevando. •
- La solicitud debe ser remitida a la Unidad Nacional de Protección con dos (2) días habiles antes del inicio del **2.** desplazamiento para los casos en que el desplazamiento sea de tipo terrestre y/o fluvial.
- Tres (3) días habiles antes del inicio del desplazamiento si el desplazamiento es de tipo aéreo. **3.**
- 4. Una vez recibida la solicitud de desplazamiento el funcionario y/o colaborador tendrá 2 días hábiles para dar<br>Lista incentivismente incende a climidate a días listas de ideas a climidate de ideas é seu función de la tit trámite a solicitudes terrestres o fluviales y 3 días hábiles a aquellas que son de tipo aéreo.

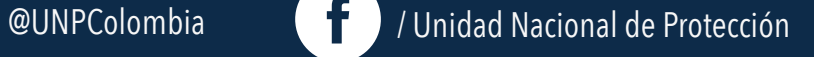

La **UNP** pensando en usted, ha implementado un nuevo proceso que **facilitará sus solicitudes de desplazamientos** y será un medio para **establecer contacto** con usted en todo lo relacionado con sus medidas de protección.

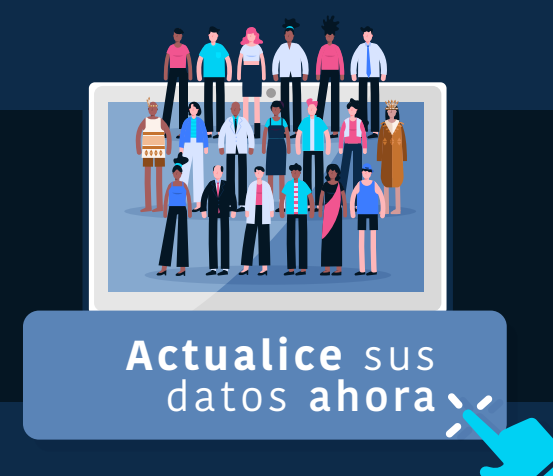

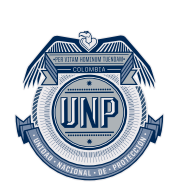

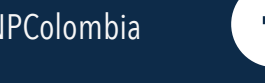

## Una vez **realizada la actualización de datos** personales por única vez, usted **podrá continuar con los siguientes pasos.**

**Nota:** No se tramitarán solicitudes que sean allegadas a la entidad por otro medio de comunicación, diferente a los correos designados por zona para la gestión de solicitudes de desplazamiento.

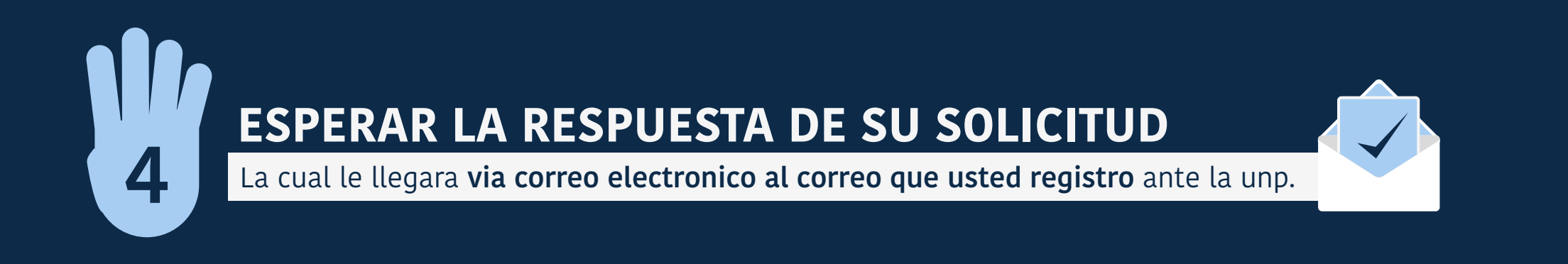

Es importante tener en cuenta que en el correo relacionado anteriormente solo se dará tramite a solicitudes de desplazamiento de su esquema de seguridad, cualquier otro tipo solicitud, queja o reclamo la debe tramitar por medio del correo destinado para tal fin, o al correo de **[correspondencia@unp.gov.co.](mailto:correspondencia@unp.gov.co)**

\* El correo registrado en este campo, podrá ser gestionado por personal de confianza, **bajo su responsabilidad.** Usted solo debe realizar la actualización de datos, **una única vez.**

**1.** Diligenciar el documento **[GMP-FT-161-V6 Formato de Desplazamiento](https://www.unp.gov.co/wp-content/uploads/2023/03/GMP-FT-161-V6-Formato-de-Desplazamiento.pdf)**, el cual encontrará en la página de la Entidad.

El formato deberá ser remitido **teniendo en cuenta los requisitos establecidos** a continuación:

[Dar click en el siguiente enlace para descargar el](https://www.unp.gov.co/wp-content/uploads/2023/03/GMP-FT-161-V6-Formato-de-Desplazamiento.pdf) **formato GMP-FT-161-V6**

## **#**Un**Compromiso**ConTu**Vida**